The book was found

# **Photo Restoration: From Snapshots To Great Shots**

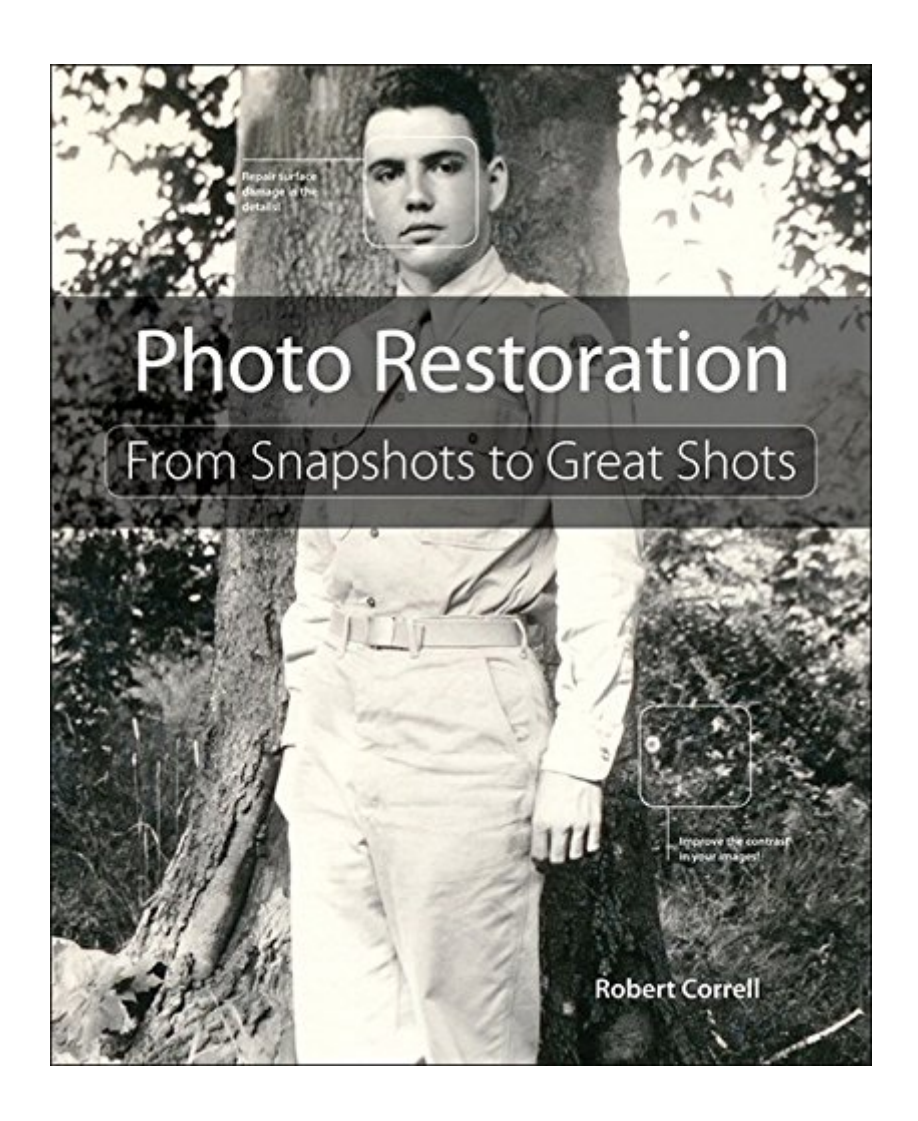

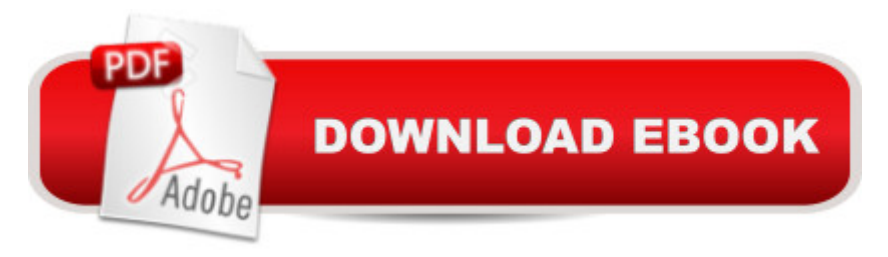

## **Synopsis**

In Photo Restoration: From Snapshots to Great Shots, author Robert Correll carefully guides you through the process of restoring your photos, teaching you the most effective techniques to preserve and repair your damaged or aging images. Organized based on a helpful photo restoration workflow, the book will feature Adobe Photoshop as the primary software solution of choice, with coverage of Photoshop Elements and Lightroom as well. Read the book from start to finish or quickly access the information you need for the specific photo problems at hand. Â The book will start by covering the basics, such as how to evaluate how a photo is damaged and then move to the appropriate solution; how to properly handle and scan/import your photos; and how to use Photoshop as a photo retouching tool, with information on how Photoshop Elements and Lightroom can also play a role in restoring your images. Â The book then dives into specific issues that arise with old or damaged photos, such as removal of dust, scuff marks, and stains; repairing actual damage such as creases or missing corners; correcting color-related problems like blue or yellow-tinted images and oversaturation; and improving the contrast and brightness of both color and black-and-white images. Finally, the book finishes up by showing you how to add a special touch of greatness and creativity to your photos, in addition to printing and archiving.

### **Book Information**

File Size: 58502 KB Print Length: 264 pages Simultaneous Device Usage: Up to 5 simultaneous devices, per publisher limits Publisher: Peachpit Press; 1 edition (May 15, 2015) Publication Date: May 15, 2015 Sold by:Â Digital Services LLC Language: English ASIN: B00Y16PF04 Text-to-Speech: Enabled X-Ray: Not Enabled Word Wise: Not Enabled Lending: Not Enabled Enhanced Typesetting: Enabled Best Sellers Rank: #404,374 Paid in Kindle Store (See Top 100 Paid in Kindle Store) #24 in  $\hat{A}$  Kindle Store > Kindle eBooks > Arts & Photography > Photography > Darkroom & Processing #67 in Books > Arts & Photography > Photography & Video > Equipment, Techniques & Reference > Darkroom & Processing #372 in Books > Arts & Photography > Photography & Video > Equipment, Techniques & Reference > Digital Editing

### **Customer Reviews**

Great how to book on photo restoration. The book covers equipment needed, software, analyzing photos, scanning, and fixing many varied defects. Well worth the price. I am just learning Photoshop by reading other books and doing many projects. This book will not teach you Photoshop, but will teach you what Photoshop tools to use and how to use them for restoration. Really love the suggestions on how to organize the layers as you work. Covers Photoshop Elements as well, but to a lesser degree.

All of us have boxes of old images sitting around that we know we should do something with. Many of these are deteriorating or becoming damaged like my 8mm movies and VCR tapes in the same boxes. As photographers, we should be able to fix and properly maintain these old family heirlooms. Robert Correll has written a simple, straight forward book giving us information on how to do this.His book is part of the Snapshots to Great Shots series. After describing the equipment and software that is needed for restoration it begins at the beginning with how to safely remove images from albums and frames. Then he describes the important features of scanners and how to use them including the optimal resolution for the scan.Correllâ ™s workflow is almost entirely Photoshop. He includes an explanation in each chapter of what could also be done in Elements but entirely ignores Lightroom. Some of the things he does in Camera Raw could also be handled in Lightroom. If all his terms are confusing, you will need to start with a basic book on Photoshop. He assumes the reader has at least some knowledge of layers and the tools in Photoshop.His workflow include evaluating the image, cleaning the surface, repairing physical damage, and correcting colors and contrast. Correll gives good descriptions and examples of how to do these steps but is limited by the inability of the medium to show how it is actually done. A few links to videos with demonstrations would be helpful.We might as well learn how to repair and preserves the images from our past because there may be no images from our present. Few of the trillion or so images taken this year will be printed so future generations may not have the problem of restoration. At least, letâ <sup>TM</sup>s pass along the ones we already have.

Great book on restoration. I had over 2000 slides and pictures to digitize and restore and the book

I'll be at it for a while be so far it's going well.

Great book. Really showed the process and what you needed to do to restore photos. A great help. I wish I would have found this book years ago.

#### Download to continue reading...

Photo Restoration: From Snapshots to Great Shots From Snapshots to Great Shots with DSLR, [Compact & Bridge Camera -](http://ebooksperfect.com/en-us/read-book/leJzv/photo-restoration-from-snapshots-to-great-shots.pdf?r=RQqW1xOHloSHtcHDry3ehLtVL%2BhoZXt%2BMNP%2BWOC5rnMxrH8Z5h2ZNt2qvIWAp6sR) Take a Total Picture Control Black and White: From Snapshots to Great Shots Food Photography: From Snapshots to Great Shots (2nd Edition) Nikon D3300: From Snapshots to Great Shots Sony a7 Series: From Snapshots to Great Shots Night Photography: From Snapshots to Great Shots Nikon D750: From Snapshots to Great Shots Lighting for Digital Photography: From Snapshots to Great Shots (Using Flash and Natural Light for Portrait, Still Life, Action, and Product Photography) Nikon D5300: From Snapshots to Great Shots Canon EOS 70D: From Snapshots to Great Shots Wedding Photography: From Snapshots to Great Shots Portrait Photography: From Snapshots to Great Shots Photoshop: Photo Restoration in Detail with Adobe Photoshop cc (Photo Recovery, Repairing Old Photos, black and white photos, photoshop cc, photoshop cc 2015) Forest Wall Calendar - Calendars 2016 - 2017 Calendar - Nature Wall Calendar -Photo Calendars - Photo Calendar By Helma Black & Decker The Complete Photo Guide to Sheds, Barns & Outbuildings: Includes Garages, Gazebos, Shelters and More (Black & Decker Complete Photo Guide) Starting Your Career as a Photo Stylist: A Comprehensive Guide to Photo Shoots, Marketing, Business, Fashion, Wardrobe, Off Figure, Product, Prop, Room Sets, and Food Styling Obsessed: Obsessed Series 3 For Adult Photo Book (Erotic Photography of women, Adult Photo Book of a naughty girl,Sexy & Erotic Photography,Erotica photography books) Master Shots Vol 2: Shooting Great Dialogue Scenes Setting Up Your Shots: Great Camera Moves Every Filmmaker Should Know

<u>Dmca</u>